# **Applied ML**  Loss Functions

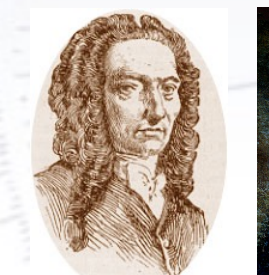

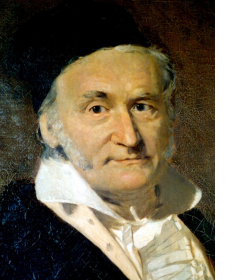

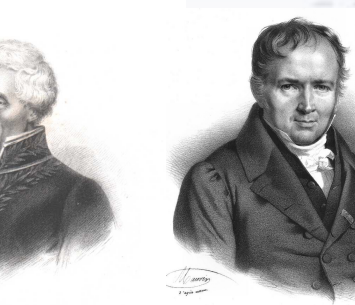

 $-3\sigma$ 

 $-2\sigma$ 

 $-1\sigma$ 

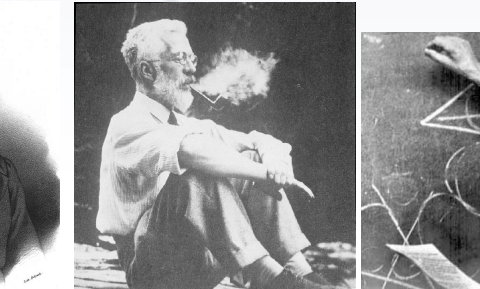

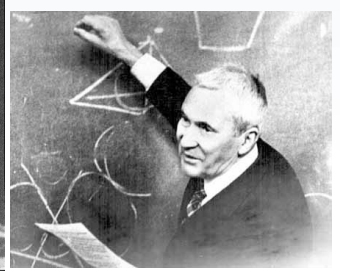

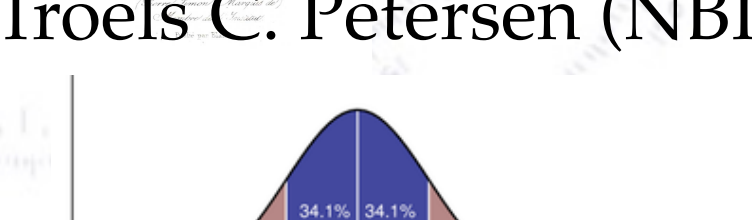

Troels C. Petersen (NBI)

<sup>1</sup> *"Statistics is merely a quantisation of common sense - Machine Learning is a sharpening of it!"*

 $1\sigma$ 

The choice of loss function depends on the problem at hand, and in particular what you find important!

### In classification:

- Do you care how wrong the wrong are?
- Do you want pure signal or high efficiency?
- Does it matter what type of errors you make?

### In regression:

- Do you care about outliers?
- Do you care about size of outliers?
- Is core resolution vital?

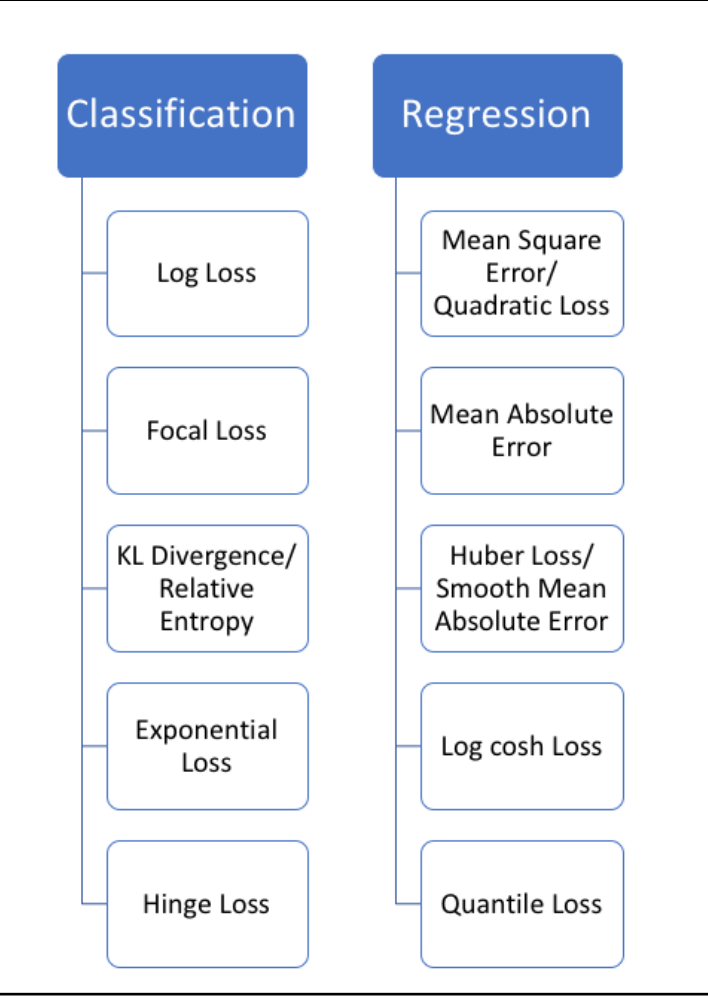

The choice of loss function depends on the problem at hand, and in particular what you find important!

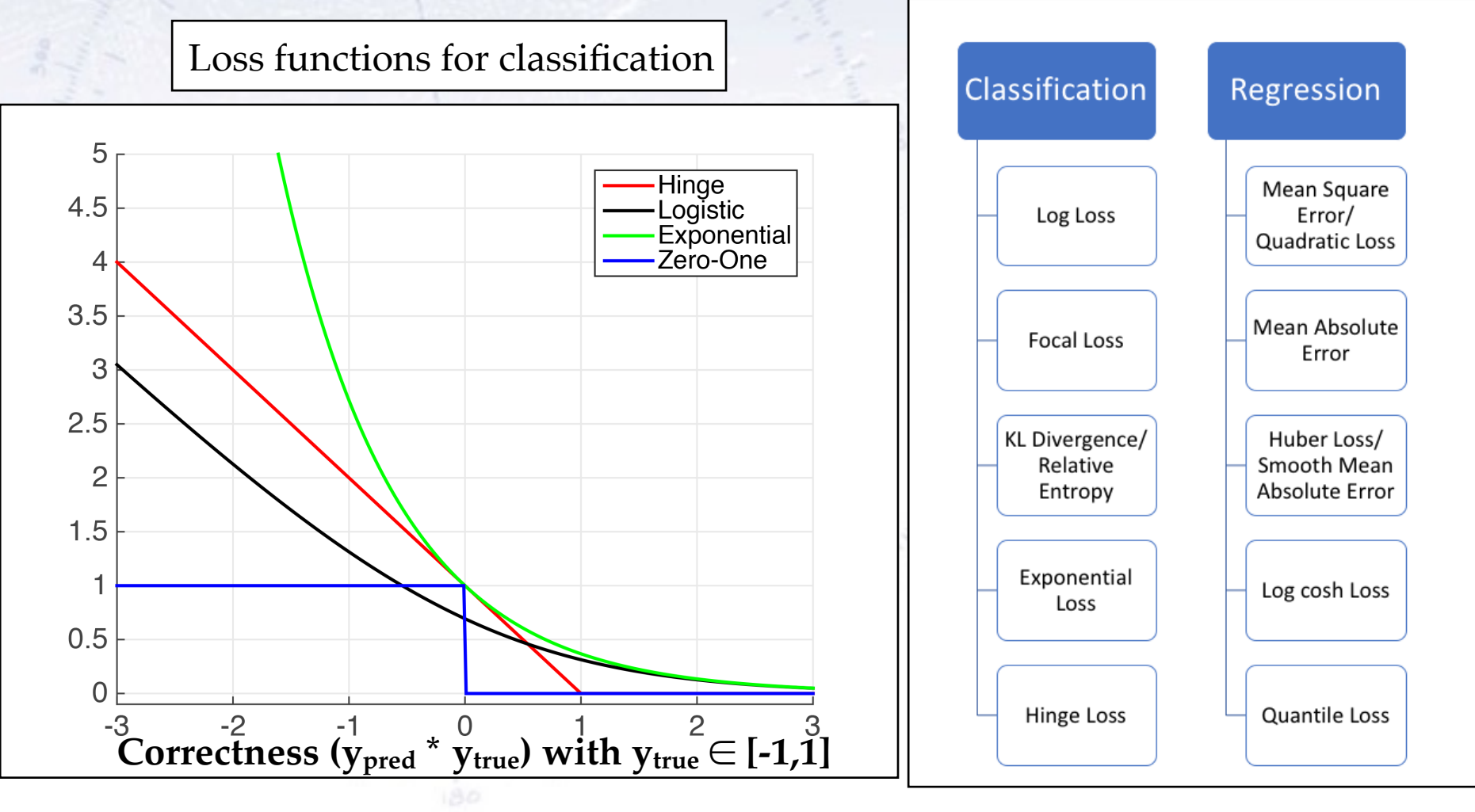

The choice of loss function depends on the problem at hand, and in particular what you find important!

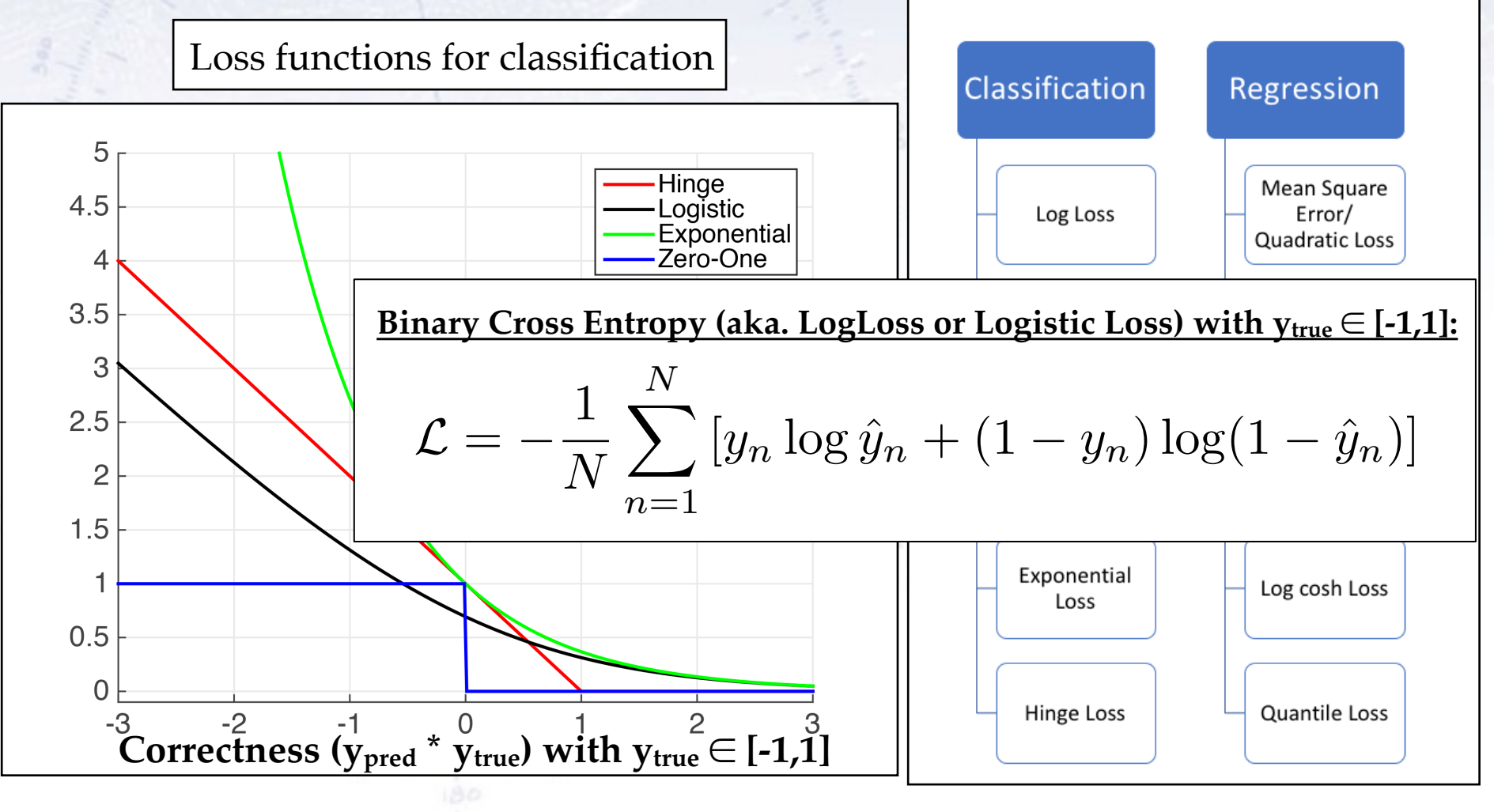

### **Unbalanced data**

If the data is unbalanced, that is if one outcome/target is much more abundant than the alternative, case has to be taken.

Example: You consider data with 19600 (98%) healthy and 400 (2%) ill patients. An algorithm always predicting "healthy" would get an accuracy score of 98%!

In this case, using Area Under Curve (AUC) or F1 for loss is better. An alternative is "focal loss", which focuses on the lesser represented cases:

#### Binary Cross Entropy loss:

$$
\mathcal{L} = -\frac{1}{N} \sum_{n=1}^{N} \left[ y_n \log \hat{y}_n + (1 - y_n) \log(1 - \hat{y}_n) \right]
$$

#### Focal loss:

$$
\mathcal{L} = -\frac{1}{N} \sum_{n=1}^{N} \left[ (1-\alpha) y_n^{\gamma} \log \hat{y}_n + (1-y_n)^{\gamma} \log \alpha (1-\hat{y}_n) \right]
$$

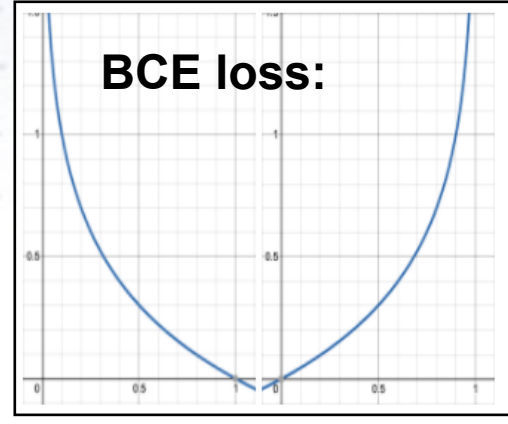

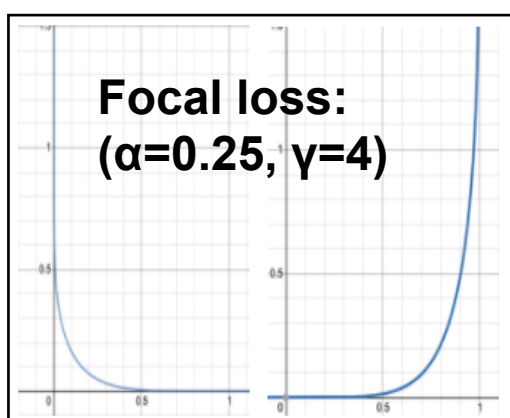

The choice of loss function depends on the problem at hand, and in particular what you find important!

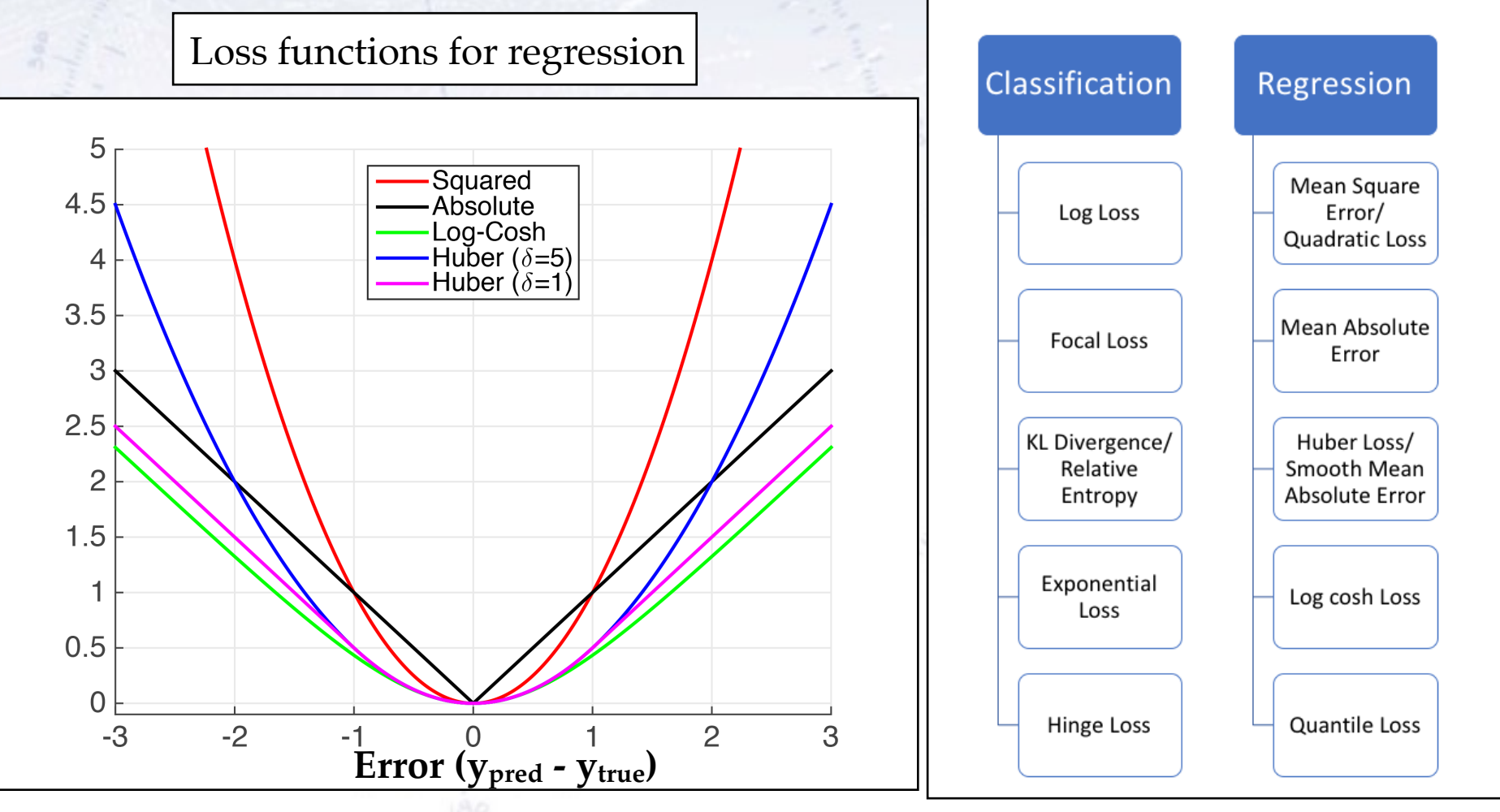

[Discussion of regression loss functions](https://heartbeat.fritz.ai/5-regression-loss-functions-all-machine-learners-should-know-4fb140e9d4b0)

The choice of loss function depends on the problem at hand, and in particular what you find important!

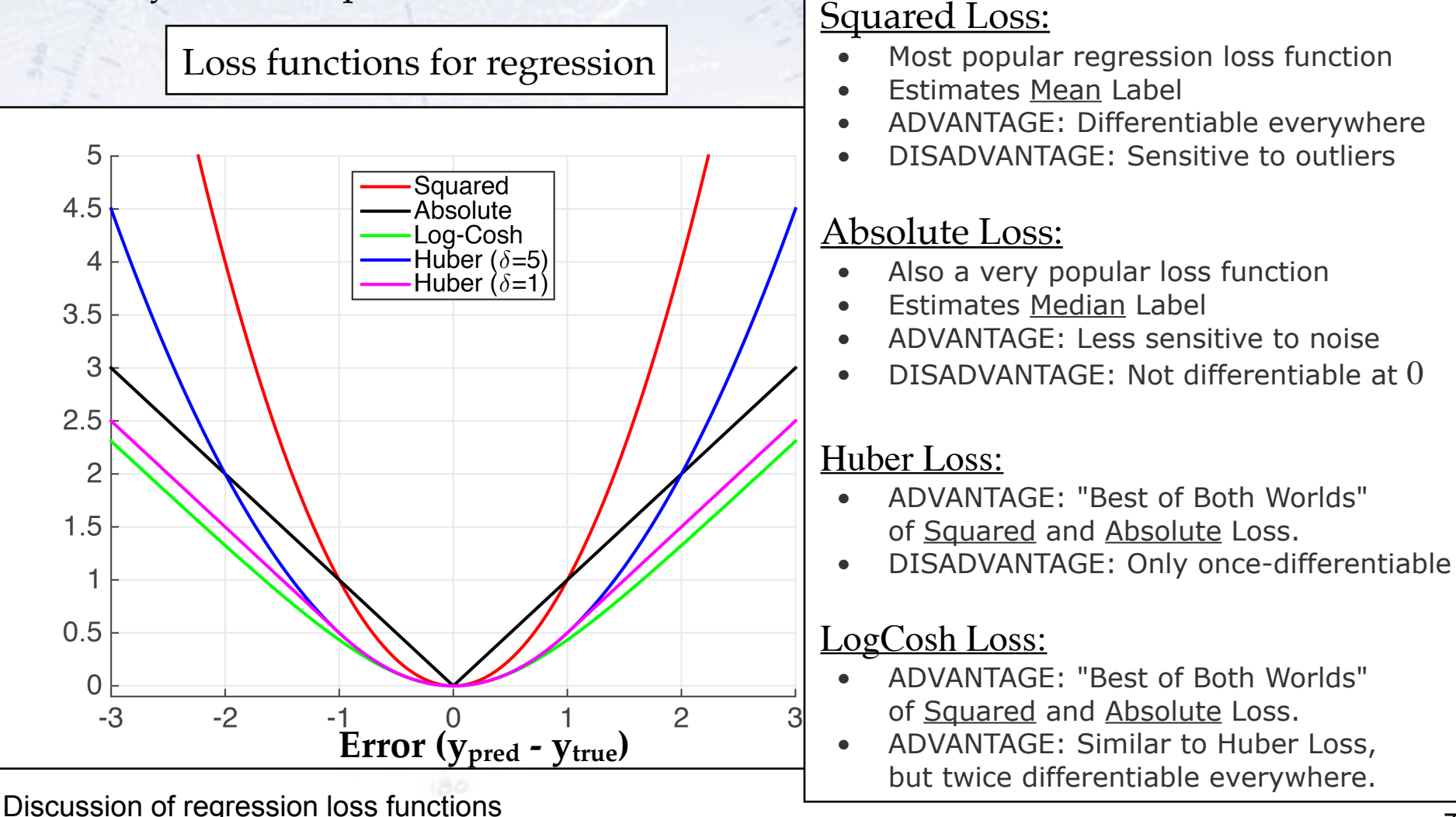

The choice of loss function depends on the problem at hand, and in particular what you find important!

### In classification:

- Do you care how wrong the wrong are?
- Do you want pure signal or high efficiency?
- Does it matter what type of errors you make?

### In regression:

- Do you care about outliers?
- Do you care about size of outliers?
- Is core resolution vital?

Ultimately, the loss function should be tailored to match the wishes of the user. This is however not always that simple, as this might be hard to even know!

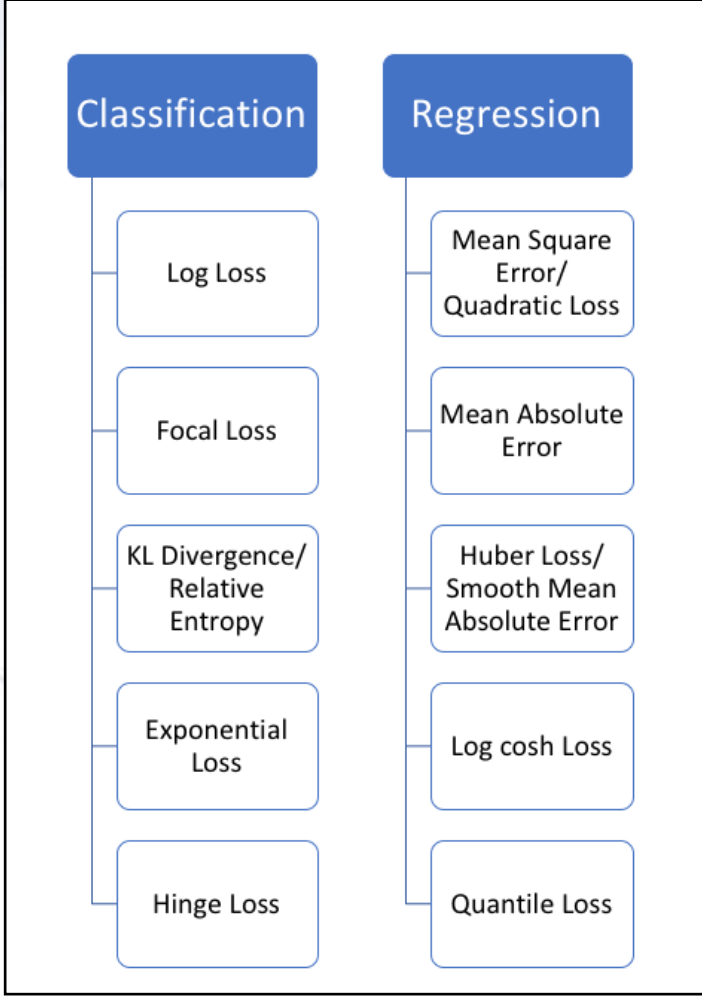

# **XGBoost algorithm**

In order to "punish" complexity, the cost-function has a regularised term also:

$$
\mathcal{L}(\phi) = \sum_{i} l(\hat{y}_i, y_i) + \sum_{k} \Omega(f_k)
$$
  
where  $\Omega(f) = \gamma T + \frac{1}{2}\lambda ||w||^2$ 

Table 1: Comparison of major tree boosting systems.

| System         | $\boldsymbol{\mathrm{exact}}$ | approximate            | approximate    | out-of-core | sparsity               | parallel               |
|----------------|-------------------------------|------------------------|----------------|-------------|------------------------|------------------------|
|                | greedy                        | global                 | $_{\rm local}$ |             | aware                  |                        |
| <b>XGBoost</b> | yes                           | yes                    | yes            | yes         | yes                    | yes                    |
| pGBRT          | no                            | no                     | yes            | no          | no                     | yes                    |
| Spark MLLib    | no                            | yes                    | no             | no          | partially              | yes                    |
| H2O            | no                            | yes                    | no             | no          | partially              | yes                    |
| scikit-learn   | yes                           | no                     | no             | no          | $\mathbf{n}\mathbf{o}$ | $\mathbf{n}\mathbf{o}$ |
| R GBM          | yes                           | $\mathbf{n}\mathbf{o}$ | no             | no          | partially              | $\mathbf{n}\mathbf{o}$ |

# **XGBoost algorithm**

In order to "punish" complexity, the cost-function has a regularised term also:

$$
\mathcal{L}(\phi) = \sum_{i} l(\hat{y}_i, y_i) + \sum_{k} \Omega(f_k)
$$
  
where  $\Omega(f) = \gamma T + \frac{1}{2}\lambda ||w||^2$ 

Table 1: Comparison of major tree boosting systems.

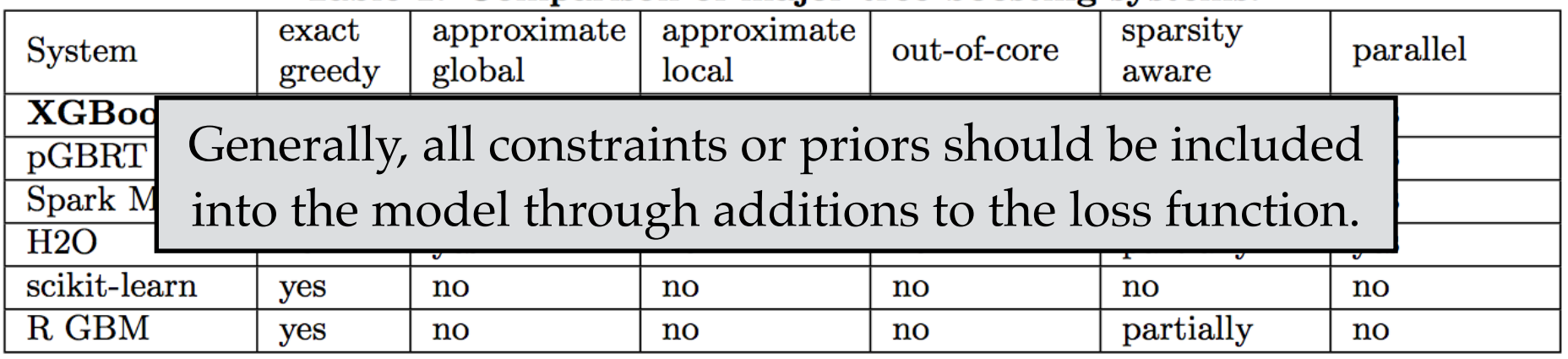